## <span id="page-0-0"></span>**ENGINE HOW TO PROCEED WITH TROUBLESHOOTING**

**When using hand−held tester, Troubleshoot in accordance with the procedure on the following page.**

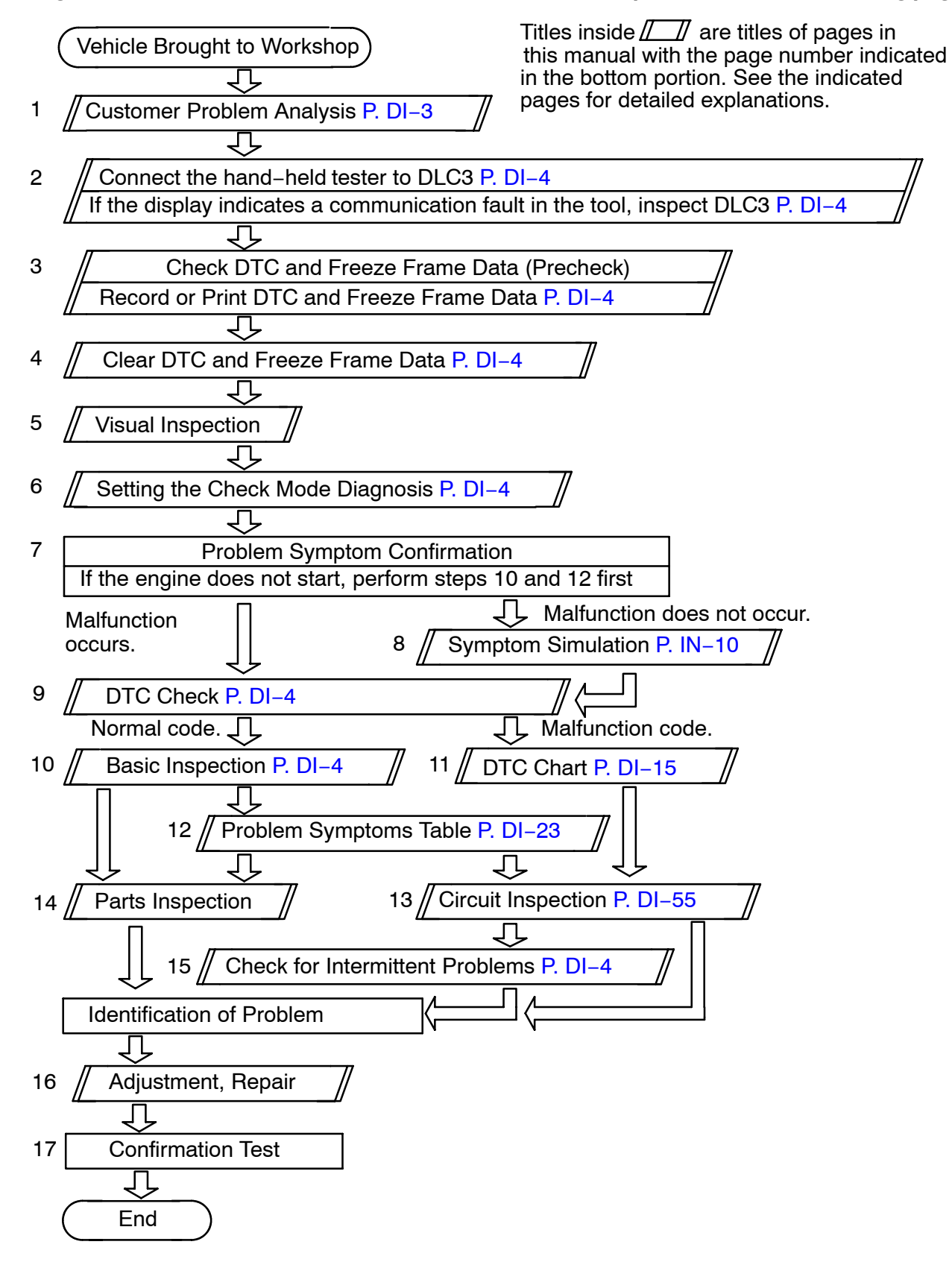

DI2RX−05

**When not using hand−held tester, Troubleshoot in accordance with the procedure on the following page.**

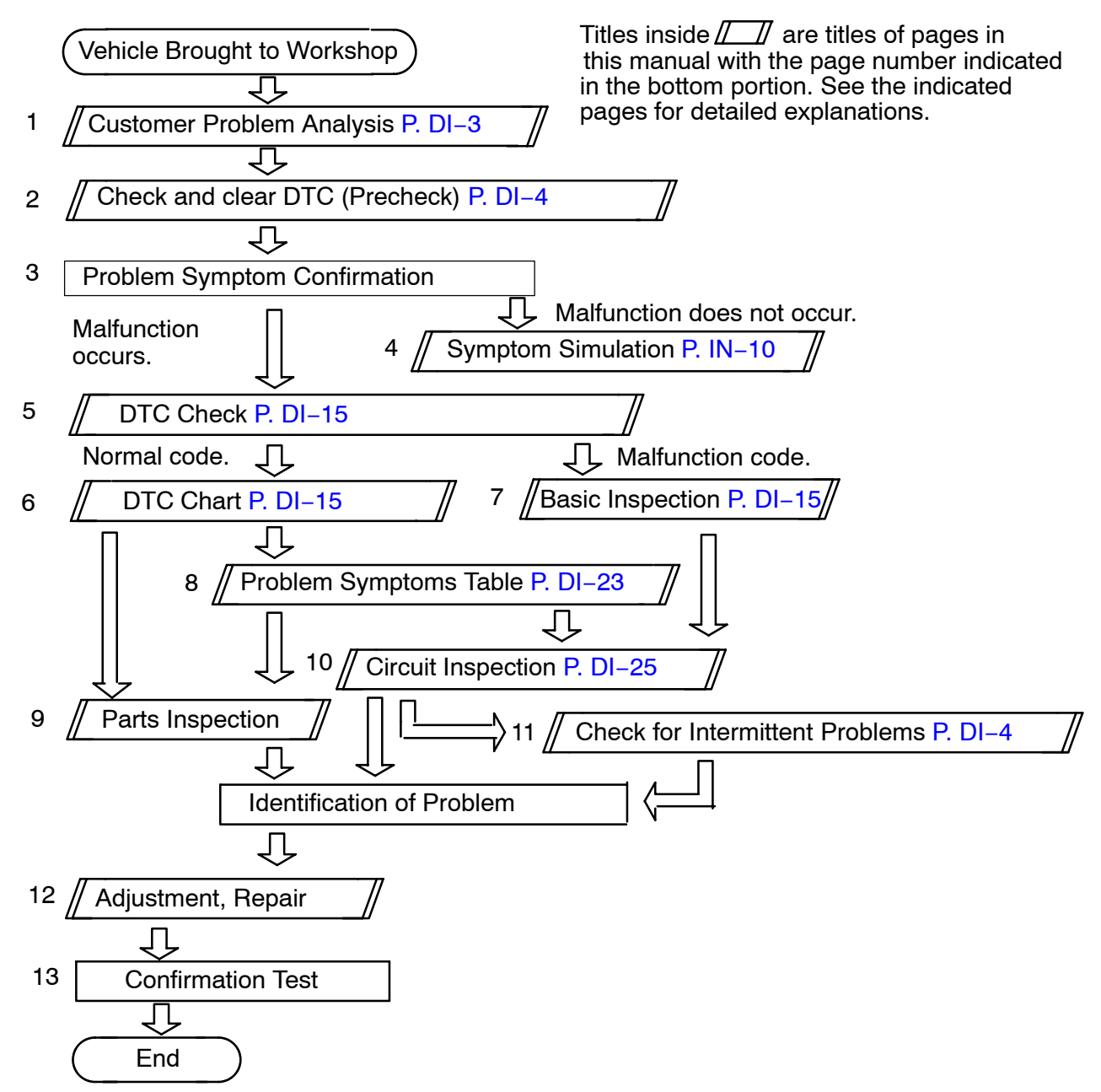